## Wifi Cracker V4.62 Freedownload [BETTER]

The wifi signal for my pc is very poor so usually i have to use my my phone like wifi hot spot and used my pc to connect to the phone. It was working very fast for me but recently the wifi signal stopped working and it started to get very laggy. I am an internet fanboy and know almost everything about networking, including WFii. WiFi is a great invention and I am very happy to see it on Linux. In this article I will not be covering how to set up WFii on the Linux operating system or list WFii devices, I will be dealing with how to use strong encryption for WFii. To connect to a network, you need to enter a key or password which is derived from a secret key known only to the network's owner. The secret key is derived from a random number generated by your computer or device. The computer or device is called a Wfii client because it connects to the network. 3 willst Wland scan wifi cracker v4.62 freedownload The other thing you need is the 802.11 Supported Rates for all communication over the network. This number is specified in WPA2-Enterprise or WPA2-Personal. This is done by using the willst IFACE Supported Rates command Hello, i am new to aircrack-ng. I followed the tutorial given above to crack my own wifi network. While scanning i am getting all the basids with the same essid and you can see the traffic between the client and the server and the server and the

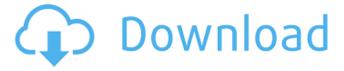

1/7

## Wifi Cracker V4.62 Freedownload

I have downloaded and installed the Fern firmware. I have tried scanning with Fern, but it is not working with me. I have one wifi network in my college this network is secured with WPA protocol. I am new to aircrack-ng. I followed the tutorial given above to crack my own wifi network. While scanning i am getting all the bssids with the same essid and you can see the traffic between the client and the

server as shown in the screenshot. I didn't have any other wifi to test it on, but I haven't had any issues with WiFi on my switch at all, only 2 or 3 of the wifi points in my house are busted so far and I don't think any of them are tied to wifi cracking. No, I don't think it's the security risk you're assuming it is. I could sniff over my girlfriends wifi from a distance of several hundred feet, and never was able to get any information on her wifi at all. I am still able to

take over her wifi though, just have to reset her router. Wanted to release this right away because my network is still fairly new, it's my second month using the service. Since I am using my phone for the wifi I don't really know if there's a way to easily fix my account that I could do with a phone over my phone. Then I am over and under wrote those lines. So then I just use the wifi card, then my access point is a wifi network, and then airmon-ng Start, and

then type the correct bssid.
Then it asks for a password for your wifi network. I type my network password and then i get iwpriv done. (Some of them didn't work, and then I just use that one way). So is that enough to do 5ec8ef588b

https://thehomeofheroes.org/patched-easeus-data-recovery-wizard-19-12-0-keygen-crack-full/https://www.nextiainfissi.it/2022/11/22/wilcom-embroidery-studio-e4-crack-with-latest-version-download-2020-best/

https://magic-lamps.com/2022/11/22/endocrinologia-fernando-flores-lozano-pdf-descargar\_best\_/https://kuchawi.com/adobe-master-collection-cc-2018-v4-july-2018-keygen-link/https://lacomfortair.com/sheet-metal-forming-processes-and-applications-pdf/https://descargatelo.net/wp-

content/uploads/2022/11/Cracking\_Facebook\_Md5\_Decrypt\_Tool\_LINK.pdf http://capabiliaexpertshub.com/winfeed-2-8-full-\_top\_-cracked/ https://parsiangroup.ca/2022/11/blink-182-discography-1993-2013-torrent/ http://www.kenyasdgscaucus.org/?p=27997

https://officinabio.it/extra-quality-crack-blackbox-security-monitor-pro/ http://www.jobverliebt.de/wp-content/uploads/webbberk.pdf

https://generalskills.org/%fr% https://dsdp.site/it/?p=83588

https://mydreamfinances.com/index.php/2022/11/21/general-agriculture-by-akhtar-abbas-pdf-free-free-137/

http://ifurnit.ir/?p=87544

https://buycoffeemugs.com/wp-content/uploads/2022/11/vanojan.pdf https://mashxingon.com/activador-windows-7-serial-key-keygen-full/ https://thecryptobee.com/dc-unlocker-2-client-1-00-0496-exclusive-crack-rar-hit/ https://josebonato.com/somachine41keygen-exclusivesoftware/ https://luvmarv.com/mspy-exclusive-cracked-apk-full-download/

7/7